#### **Clearstream Banking**

Clearstream BEUTSCHE BÖRSE

CBF Customer Announcement **SWIFT Release November 2022 – Partial Release Functionality** Supporting Material

August 2022

DEUTSCHE BÖRSE<br>GROUP clearstream

# **T2S Partial Release Request functionality**

Summary of T2S functional description

#### Instruction Management Settlement Procedure Withdrawal Process

- − Partial release is offered only for the delivery leg (DvP, FoP, DwP) when the ISD is reached
- The underlying instruction must exist in T2S and is flagged as eligible for partial settlement
- − The quantity of the release instructions must be lower than the quantity in the existing instruction and comply with static data for MSU1) and SUM2)

- − The settlement instruction
	- Must be pending and matched
	- Is not applicable to CoSD or any other hold indicator
- Is not involved in linking or pooling
- − The counterparty leg must allow partial settlement
- − The cut-off time is not reached

- The partial release instruction will be cancelled and set back, if
- A new hold applies to the underlying instruction
- Partial settlement indicator is set to "NPAR"
- The partial settlement was not executed until the cutoff time on settlement day
- − If the counterparty instruction has a cash threshold that will not be sufficient for the quantity

If so, the partial release a "Party Hold" will apply

#### Time constraints:

- Instructions were considered for the upcoming Partial Settlement Window
- During the NTS First and Last cycle, partial settlement was executed in "Sequence 4" and modification requests have been queued for the next applicable processing window
- Customers acting in ICP mode, needed to consider the usual "15 minutes" lead time

If the validation will fail the partial release instruction will be rejected

If the conditions are not fulfilled the partial release instruction will be denied

process will be cancelled and

DEUTSCHE BÖRSE clearstream

# **CBF Service Offering for Partial Release**

#### Functional cornerstones at a glance

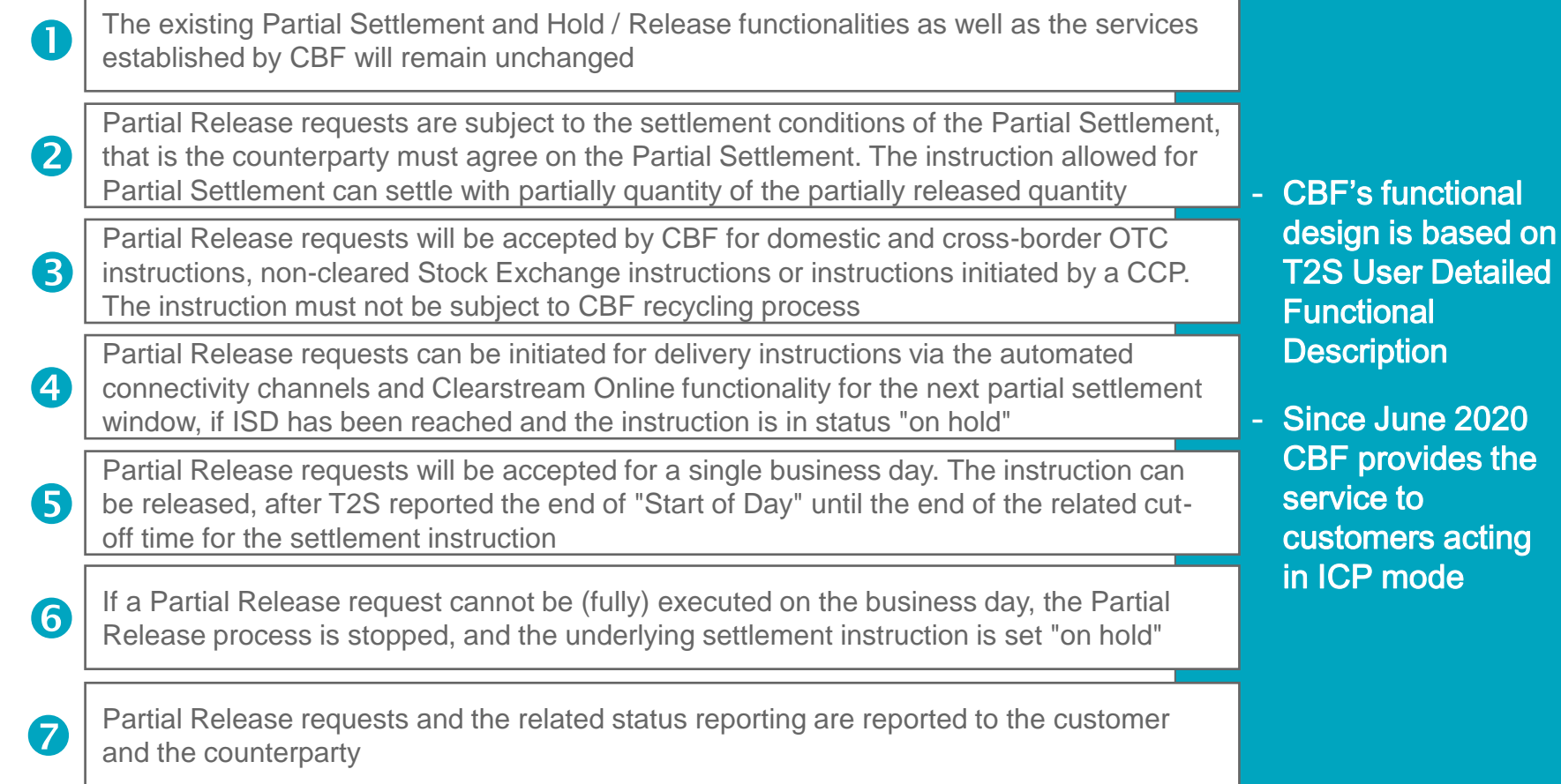

<sup>1)</sup> MSU stands for Minimum Settlement Unit

<sup>2)</sup> SUM stands for Settlement Unit Multiple

### **CBF Service Offering for Partial Release**

Guidelines for automated connectivity channels

Delivery instructions (MT542 / MT543) must be in status "on hold" before a Partial Release request can be released. Hereby, it is irrelevant whether the hold was initially reached using the function code "PREA" or subsequently using "MT530"  $\bullet$ 

Partial Release requests can be initiated via "MT530 - Transaction Processing Command", only. In "Optional Repetitive Sequence C - Additional Information" the nominal and type must be specified in field "Quantity of Financial Instrument (36B)"

The status of Partial Release requests will be reported via MT548 using the field "Status Code (25D)" with the qualifier "TPRC" for processing change command status 3

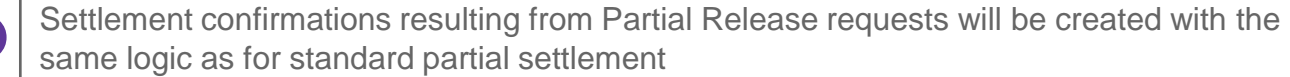

CBF reports the remaining quantity using the qualifier "PEND" on ISD and "PENF" when the ISD is already in the past. For both, the reason "PREL" is shown. The remaining released quantity is added in field "Quantity of Financial Instrument (36B)"

If a Partial Release request cannot be (fully) executed until cut-off time, the "withdrawal process" will be executed. The underlying instruction is set back "on hold" and MT548 will be transmitted without indicating the remaining quantity

If T2S cancels a Partial Release request, CBF will inform about the reason. The error code that was transmitted by T2S is provided in reason narrative with the label "/ERRC" CBF presents the information via SWIFT, MQ and File Transfer

clearstream

DEUTSCHE BÖRSE<br>GROUP

2

(4

6

(6)

7

# **CBF Service Offering for Partial Release**

#### Business flow and reporting

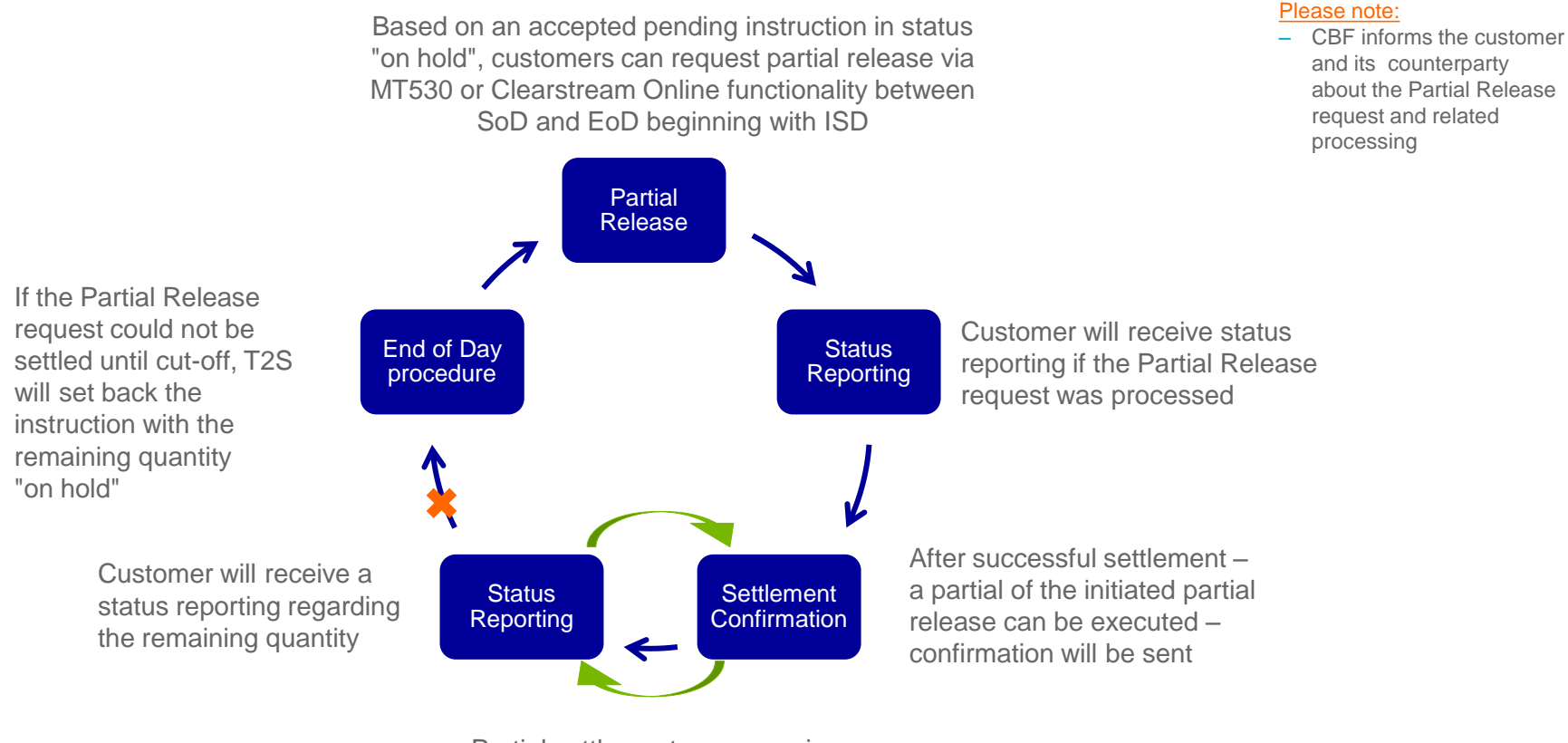

Partial settlement can occur in each Partial Settlement window DEUTSCHE BÖRSE<br>GROUP

clearstream

DEUTSCHE BÖRSE<br>GROUP clearstream

### **CBF Service Offering for Partial Release**

ISO 15022 message flow as of November 2022

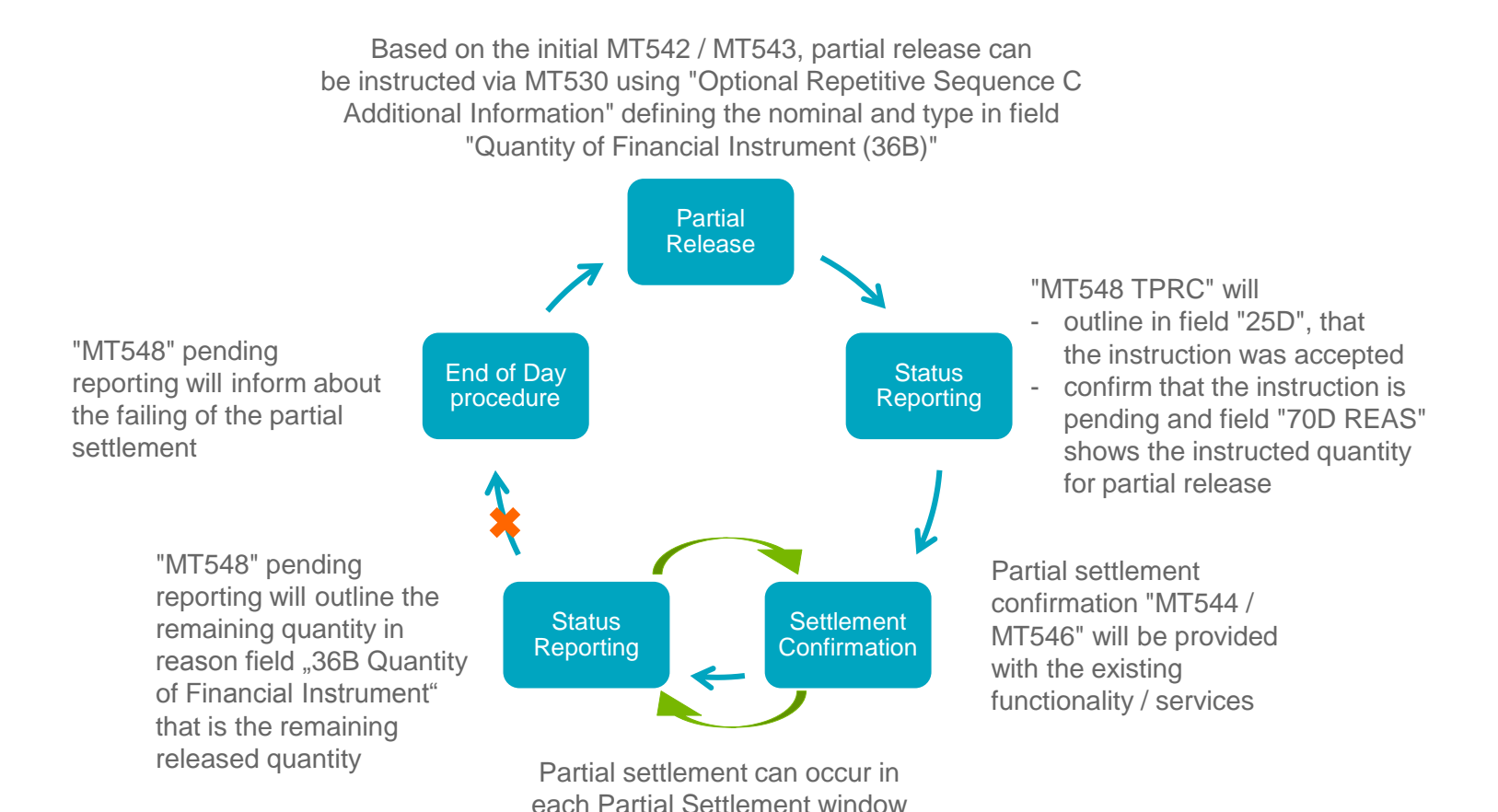

If the partially released quantity is fully settled, the next step is not relevant

#### DEUTSCHE BÖRSE<br>GROUP clearstream

## **CBF Service Offering for Partial Release**

Information about cancellation of partial release process

#### T2S stops the partial release process, if

- A new hold on underlying or counterparty instruction was initiated
- ‒ A standard release of underlying instruction was provided
- ‒ The underlying or counterparty instruction is not flagged for partial settlement
- Instruction linking or pooling applies or will be requested by the customer or counterparty
- ‒ Matched partial settlement indicator is "PARC", and the released quantity is less than the quantity resulting from the cash threshold equivalent in the underlying settlement instruction

The settlement reason code is set back to "PREA/PRCY" depending on the scenario

#### Usage of MT548

If "PREA / PRCY" is received for an instruction with a partial release, then the fields "partially released quantity" and "quantity remaining on hold" of instruction and counterparty instruction are initialised. MT548 will be transmitted indicating the quantity "0" using the label "/PRQT" in "70D REAS"

CBF will inform about the reason and provides in field "70D REAS" error code1) after label "/ERRC" transmitted by T2S

Clearstream BEUTSCHE BÖRSE

### List of FAQs **Usage of Partial Release Functionality**

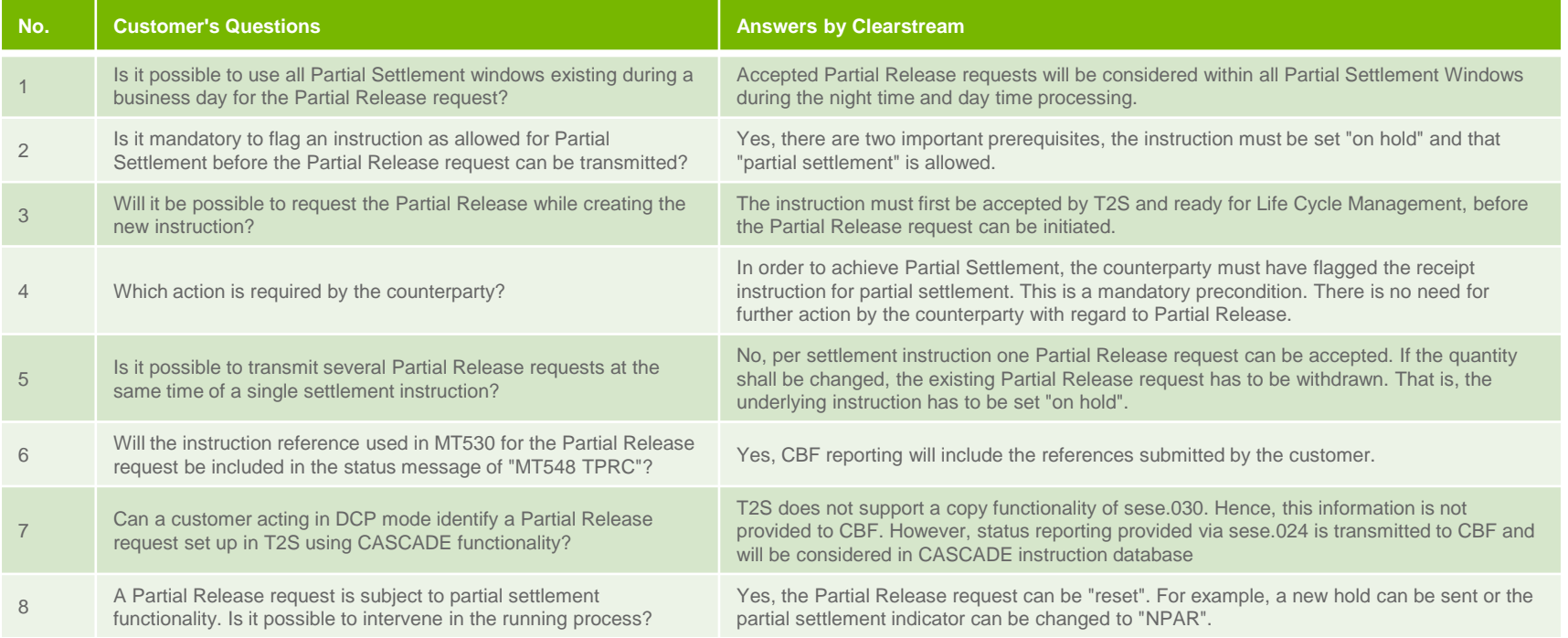

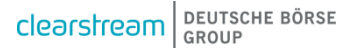

# Clearstream BEUTSCHE BÖRSE